# **Manuel utilisateur** de la carte SIMPA micropas

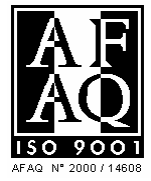

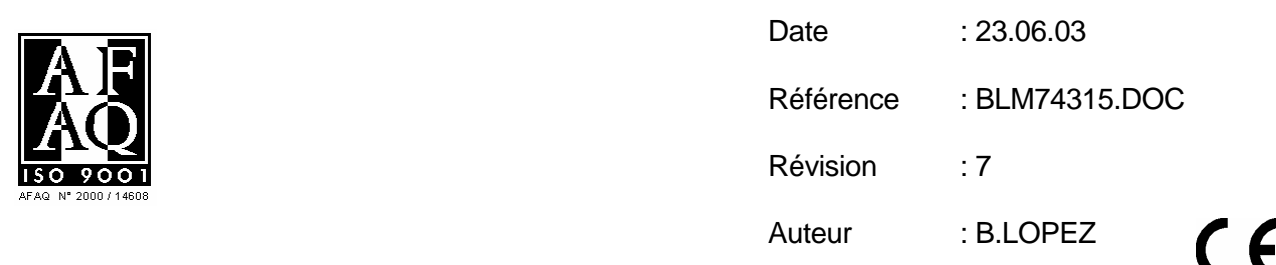

g.

#### SOMMAIRE

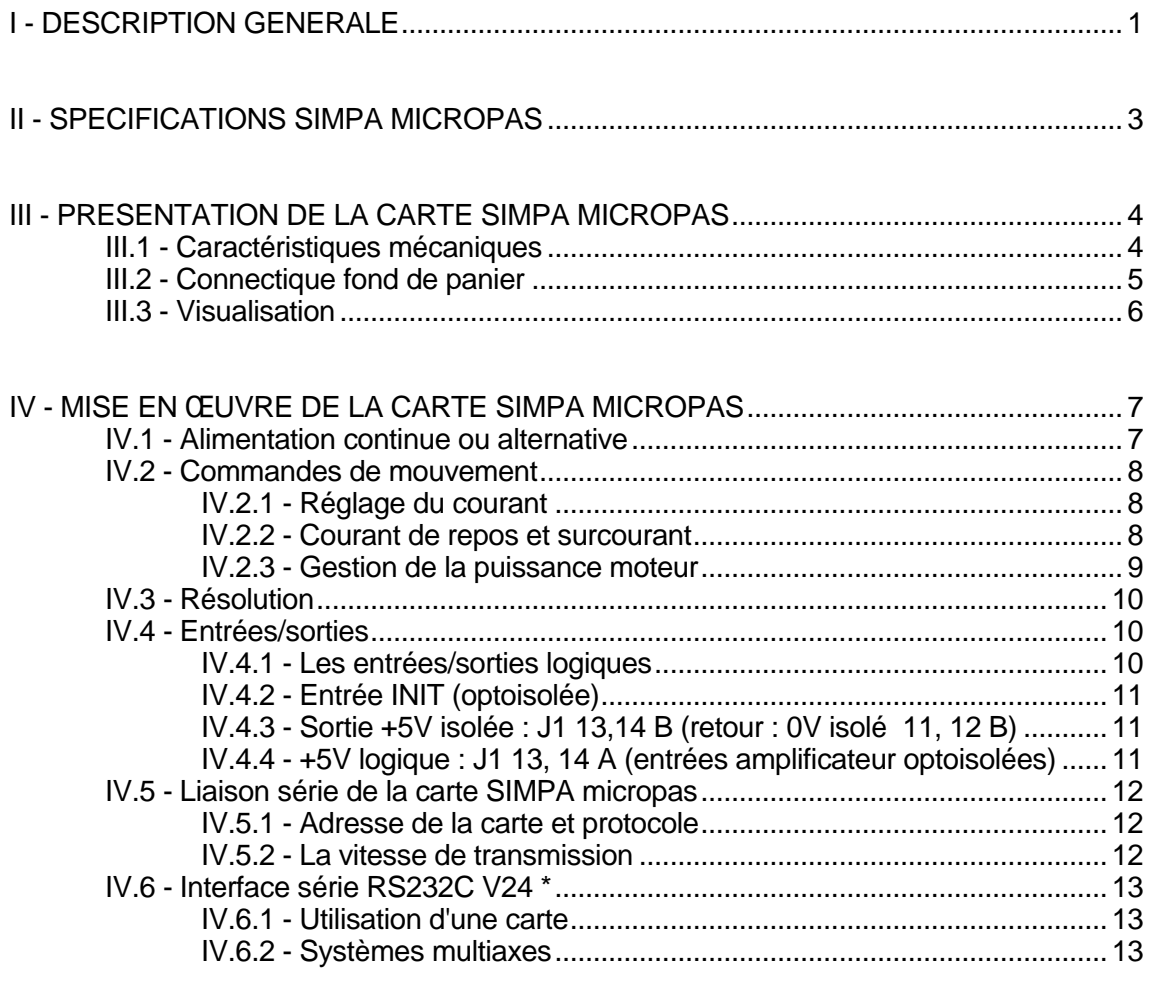

ANNEXES :

Annexe 1 : CABLE LIAISON SERIE

Annexe 2 : Guide pratique d'utilisation de la carte SIMPA micropas + PCSIM3

#### **AVANT-PROPOS**

La carte SIMPA micropas est une carte de commande pour moteur pas à pas de la famille SIMPA développée par la société MIDI INGENIERIE. Cette carte intelligente possède donc toutes les fonctionnalités des cartes et modules de cette famille. Ces fonctionnalités et la liaison avec un calculateur hôte sont décrites dans un manuel commun à l'ensemble des modules de la famille SIMPA.

# Manuel de référence des modules SIMPA et SIMPA micropas

(réf. BLN48250.DOC)

Ce document s'attache à décrire les fonctionnalités communes à l'ensemble de la famille. Il décrit en outre, la mise en œuvre du dialogue entre l'opérateur et les modules que ce soit au travers d'une liaison série avec un calculateur ou en développant des séquences chargées dans les modules les rendant ainsi quasiment autonomes.

La mise en œuvre de l'ensemble peut être grandement facilitée par l'utilisation du logiciel PCSIM3, véritable interface opérateur implantable sur tout type de PC.

Pour l'utilisateur qui souhaiterait dialoguer avec les cartes SIMPA à l'intérieur de ses programmes propres, Midi Ingénierie a développé un "Handler" spécifique : LIBSIM2 qui s'interface avec la plupart des langages évolués sur PC : Pascal, C, Basic....

Une version Windows de PCSIM ainsi que la DLL de gestion du protocole de dialogue avec les modules peuvent être livrées sur demande.

Le présent document ne s'attache donc qu'à décrire les particularités propres à la carte SIMPA micropas. Le lecteur se reportera au manuel cité plus haut pour toutes les fonctionnalités communes à la famille.

#### **INTRODUCTION**

Nos produits sont conçus pour fonctionner de manière fiable si ceux-ci sont installés et utilisés conformément au manuel utilisateur.

La maintenance du produit doit être exclusivement effectuée par Midi Ingénierie, sauf remplacement du fusible s'il existe.

#### **Précautions d'utilisation et de stockage**

- $\checkmark$  Ne pas toucher ou débrancher le produit lorsqu'il est sous tension.
- $\checkmark$  Attendre l'extinction complète des leds avant toute manipulation du produit.
- $\checkmark$  Ne pas brancher le produit lorsque l'alimentation est sous tension.
- $\checkmark$  Ne pas poser le produit sur un emplacement qui ne soit pas stable : le produit pourrait tomber et entraîner des blessures ou être endommagé.
- Respecter les consignes d'aération précisées dans le manuel utilisateur.
- $\checkmark$  Ne pas utiliser ou stocker le produit dans un endroit humide.
- Relier à priori la masse mécanique du produit à la masse de référence de la machine (terre) via la broche B10 du connecteur J1 (voir § IV.6 pour plus de détails).
- $\checkmark$  Réaliser un câblage soigneux de la carte.
- Utiliser des câbles blindés à la terre pour des liaisons d'alimentation et moteur supérieures à 0,3 m.

#### **Protections internes**

Une protection en entrée par fusible protège l'alimentation amont de surconsommation éventuellement due à une défaillance du produit ou de l'élément qu'il pilote sous réserve d'un dimensionnement des conducteurs d'alimentation en accord avec la valeur de coupure de 2 A du fusible.

Des éléments de protection accessibles à l'utilisateur sont présents :

Entrées "Reset" ou arrêt d'urgence.

#### **I - DESCRIPTION GENERALE**

La carte SIMPA micropas est une carte de commande intelligente qui permet de piloter pratiquement tout type d'amplificateur pour moteur pas à pas en mode pas entier, demi pas ou micropas.

La carte SIMPA micropas est une extension de la carte SIMPA. Elle offre des fonctionnalités et des performances plus importantes :

- gestion réelle en micropas de 1 à 256 micropas par pas jusqu'à 20Kpas/s (et non plus 20 Kmicropas/s pour la carte SIMPA),
- gestion des vitesses en pas/seconde quelle que soit la résolution choisie (la vitesse moteur est indépendante de la résolution choisie),
- gestion de 32 variables et de sorties de synchronisation programmables pour augmenter les performances et la souplesse des automatismes réalisables,
- gestion des modes surcourant et repos totalement automatique, de façon indépendante des entrées/sorties logiques,
- gestion de l'activation de l'amplificateur par commande directe : GM et GR, et non au travers de sorties logiques.

La carte SIMPA micropas est la carte idéale pour piloter les cartes micropas développés par Midi Ingénierie : MI452, MI454, MI452A, MI904A, MI907A ... mais aussi pour exploiter au mieux les modules MIP notamment pour la gestion du courant de repos et de la puissance moteur.

Cet indexeur comprend, comme le montre le synoptique suivant :

- une unité logique à microprocesseur,
- une mémoire sauvegardée à la coupure,
- des entrées/sorties logiques optoisolées,
- une interface liaison série RS232,

 - les interfaces de génération des signaux sens et horloge destinées à la carte amplificateur.

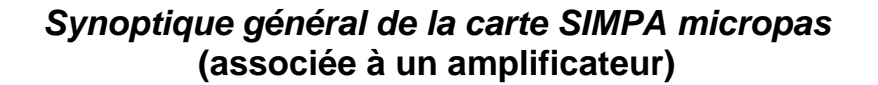

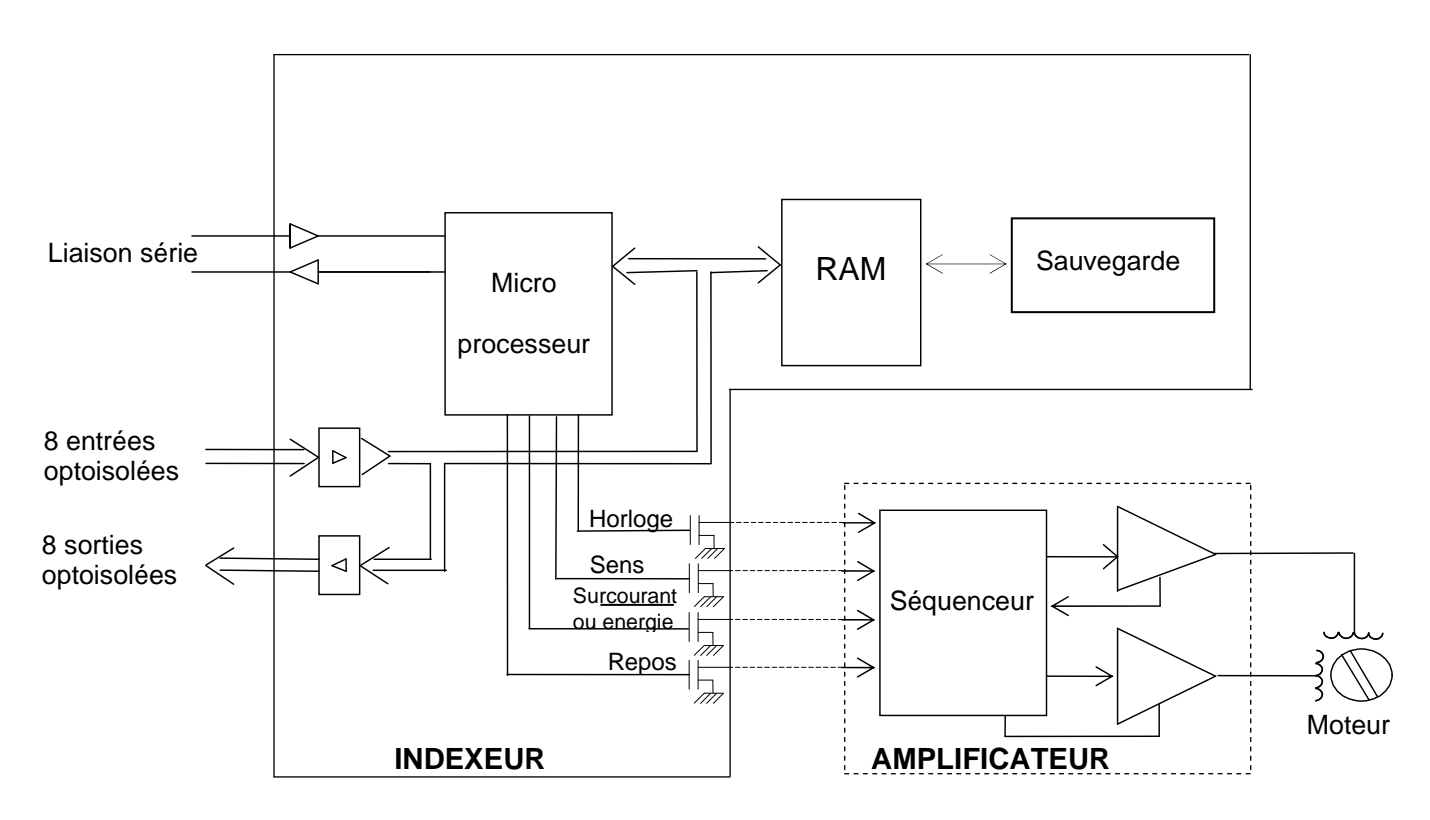

Afin de faciliter le branchement de la carte SIMPA micropas, nous vous conseillons d'utiliser l'une des cartes mère SIMPA micropas : SI452, SI454, SI452A, SI907A suivant le modèle d'amplificateur utilisé.

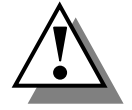

**La carte SIMPA Micropas est conçue pour être intégrée dans un châssis, la carte n'est donc pas isolée par un boîtier. Cette isolation est à la charge de l'intégrateur.** 

# **II - SPECIFICATIONS SIMPA MICROPAS**

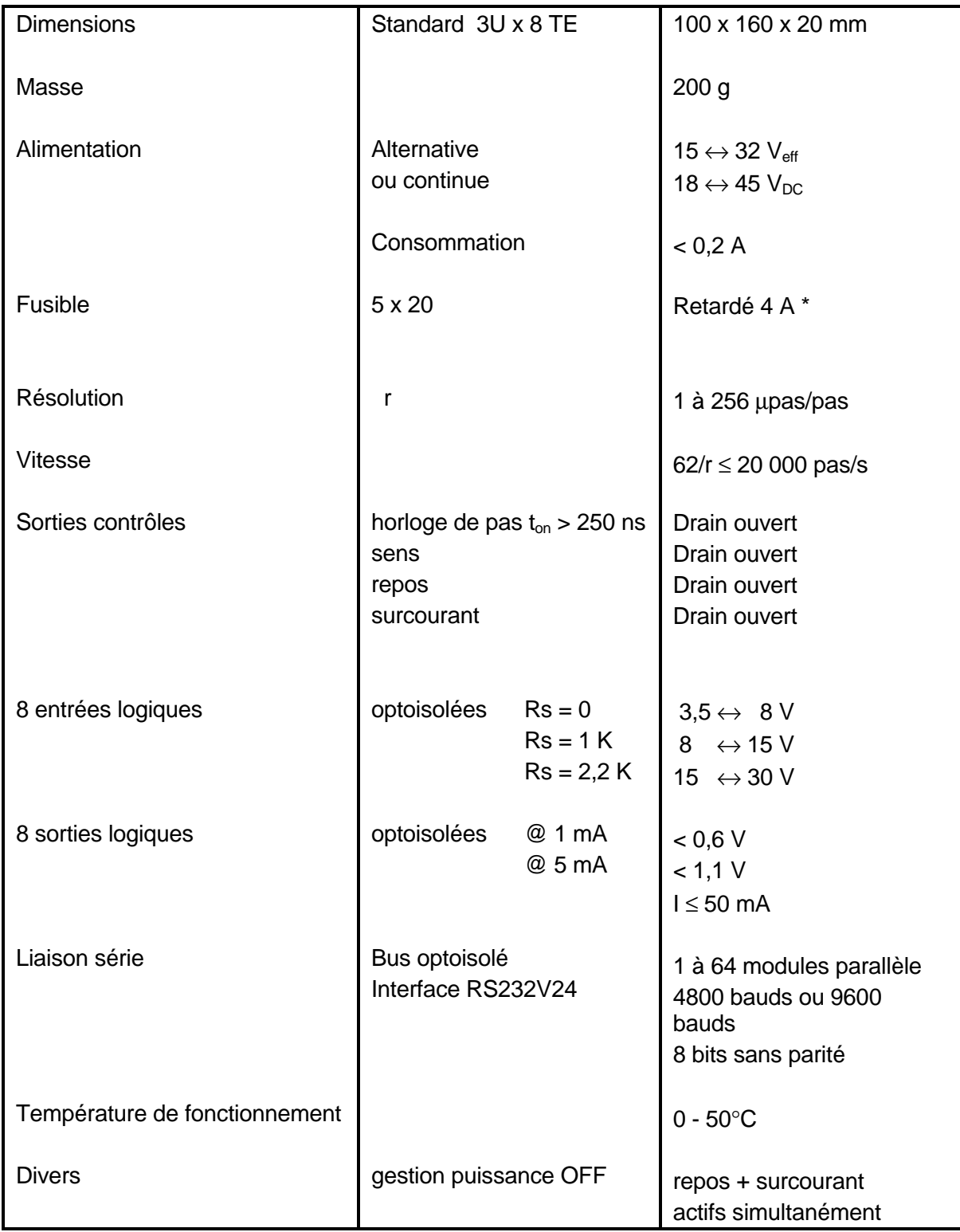

\* : Pour le cas ou la carte assure aussi le redressement de l'alimentation de l'amplificateur (MI452, MI454, MI452A).

## **III - PRESENTATION DE LA CARTE SIMPA MICROPAS**

#### III.1 - Caractéristiques mécaniques

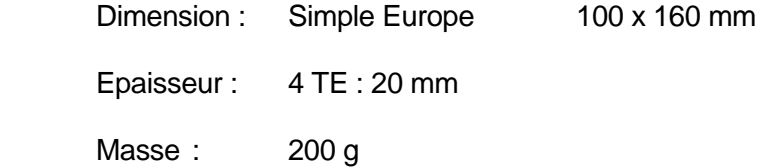

# Encombrement et position des interrupteurs et des connecteurs

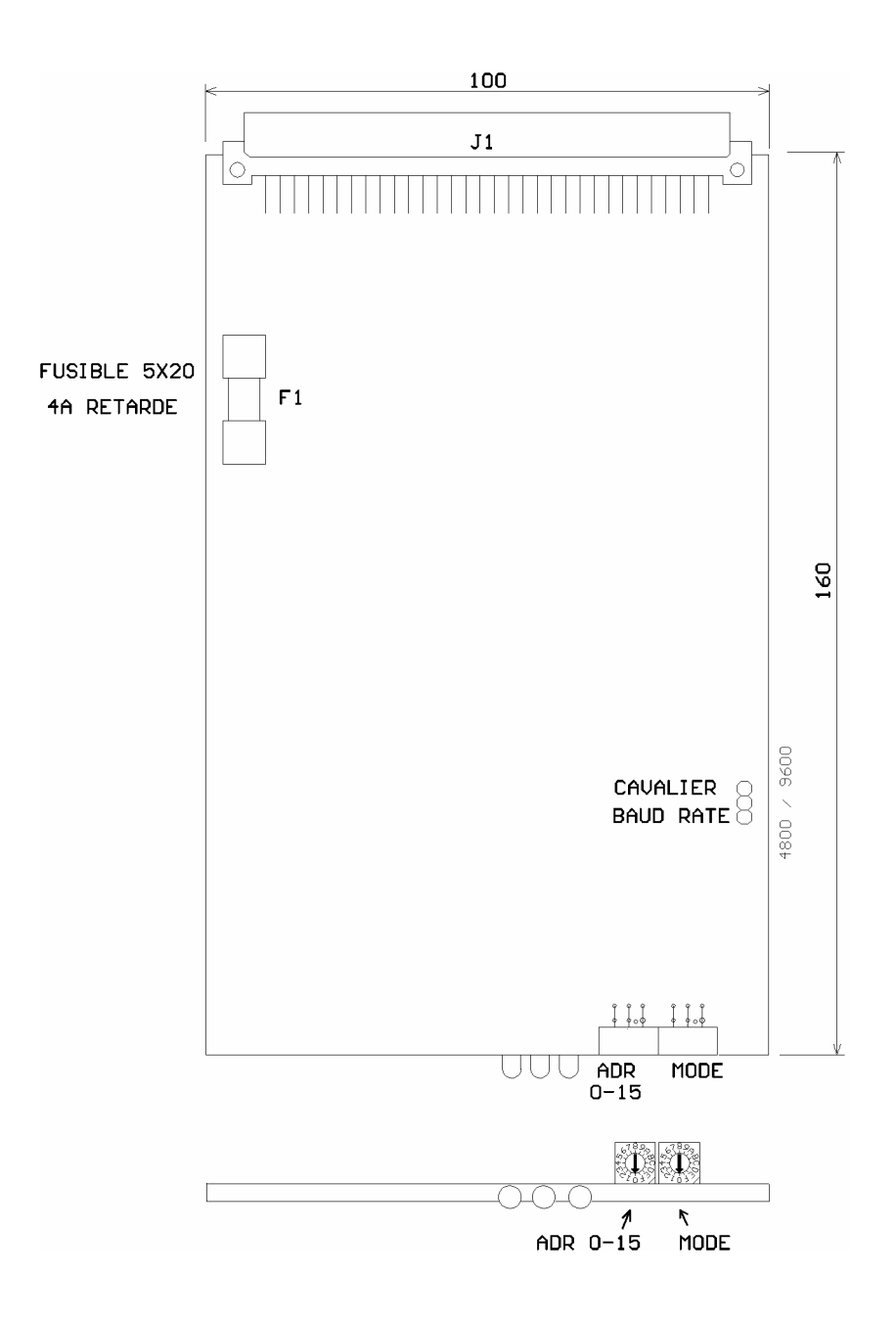

## III.2 - Connectique fond de panier

Connecteur J1 : DIN 41612, forme C, 96 points, mâle.

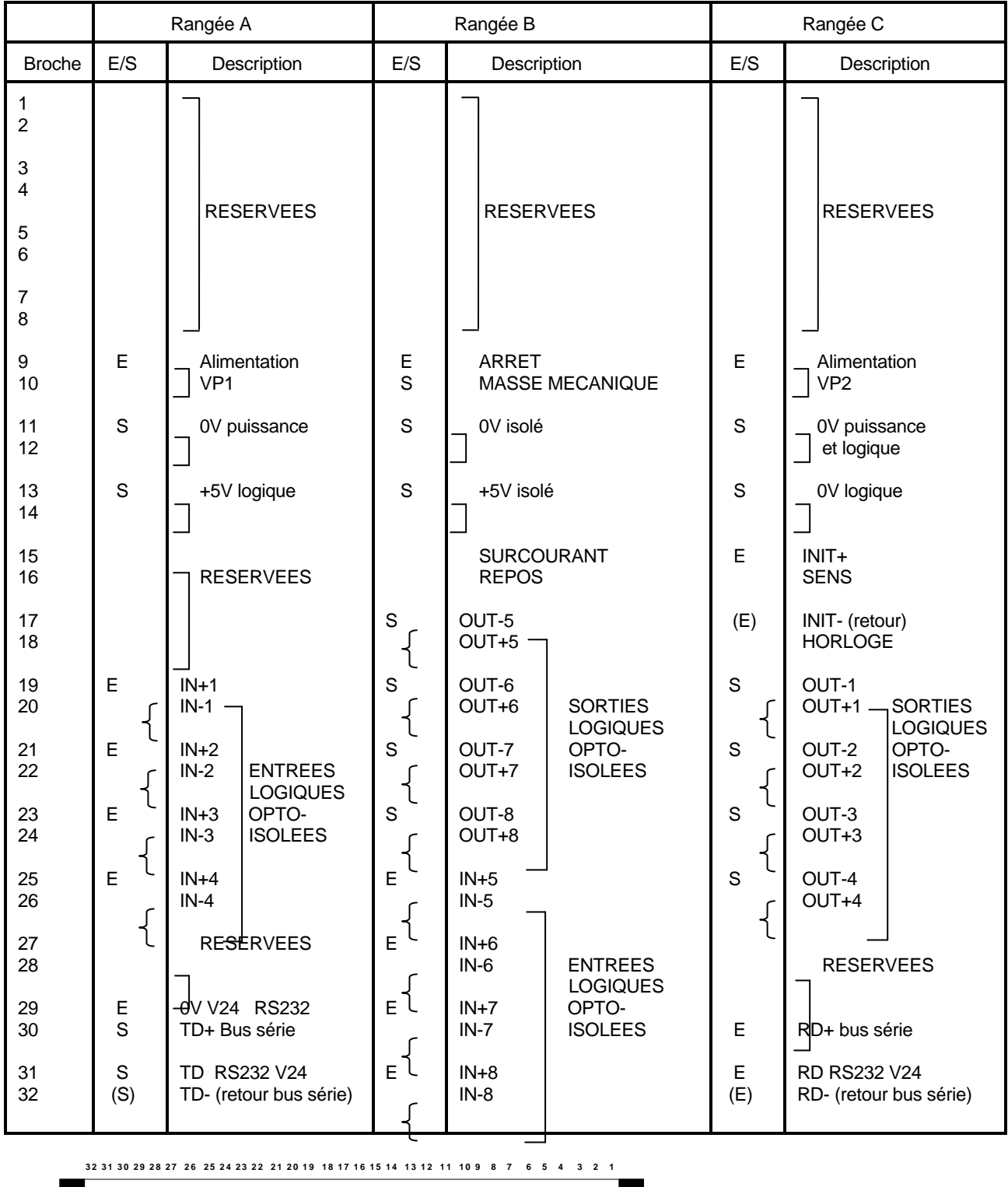

 $\begin{array}{cccccccccccccc} \bullet & \bullet & \bullet & \bullet & \bullet & \bullet & \bullet \end{array}$ 

 $\overline{\phantom{0}}$ 

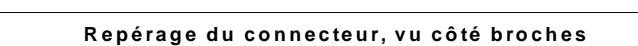

**B A**

**C**

#### III.3 - Visualisation

Trois diodes électroluminescentes résument l'état de la carte SIMPA micropas :

- la led verte est un témoin d'alimentation, elle n'est allumée que si cette tension se situe dans la plage admise par la carte (15 à 32  $V_{AC}$  - 18 à 45  $V_{DC}$ ),
- la led jaune matérialise l'activité du moteur : mouvement ou séquence en cours,
- la led rouge indique un défaut : surtension ou sous-tension, même fugitive, d'alimentation… Par ailleurs, cette led clignote à la mise sous tension, à l'initialisation (connecteur J1
	- : C15-C17) et à la mise à zéro du module (MR).

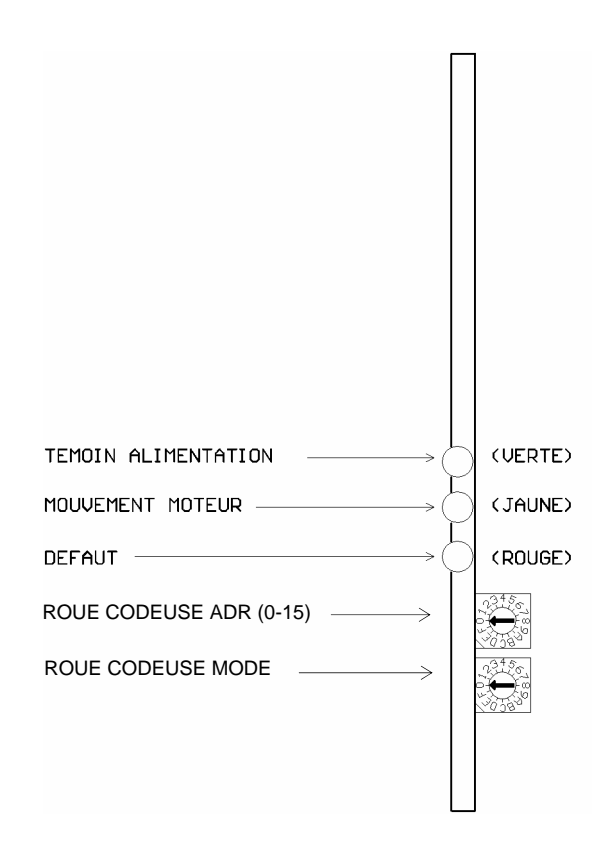

### **IV - MISE EN ŒUVRE DE LA CARTE SIMPA MICROPAS**

**Attention !** : Les éléments de configuration qui ne sont pas décrits dans ce chapitre ne doivent pas être modifiés par l'utilisateur sous peine de destruction de la carte.

#### IV.1 - Alimentation continue ou alternative

L'alimentation peut s'effectuer :

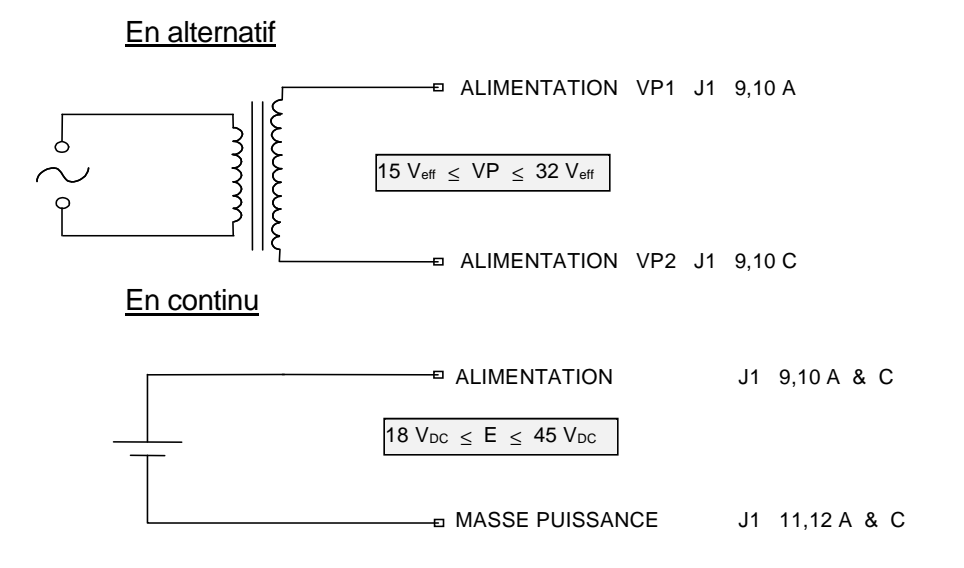

La consommation à vide est inférieure à 0,2 A.

Nota : Sous certaines conditions les cartes SIMPA micropas peuvent fonctionner jusqu'à une tension minimum de 12 v<sub>DC ou AC</sub> si nécessaire nous consulter.

#### IV.2 - Commandes de mouvement

Deux sorties "drain ouvert" fournissent les informations horloge de micropas et sens de rotation imposées au moteur.

La transition de pas s'effectue à la mise en conduction du transistor associé, le sens correspond à la conduction du transistor de sens.

En fonction de la vitesse, la largeur de l'impulsion d'horloge peut descendre jusqu'à 250 ns en respectant l'inégalité suivante :

$$
T_{_{on}} \geq \frac{1}{4*\,V_{_{max}}*\;r} \quad \ \ (s)
$$

 r : résolution en micropas/pas Vmax : vitesse maximum en p/s

Le lecteur se reportera au manuel de référence cité en avant propos (§III.4.6.2) pour le détail des règles de cohérence entre les différents paramètres de mouvement.

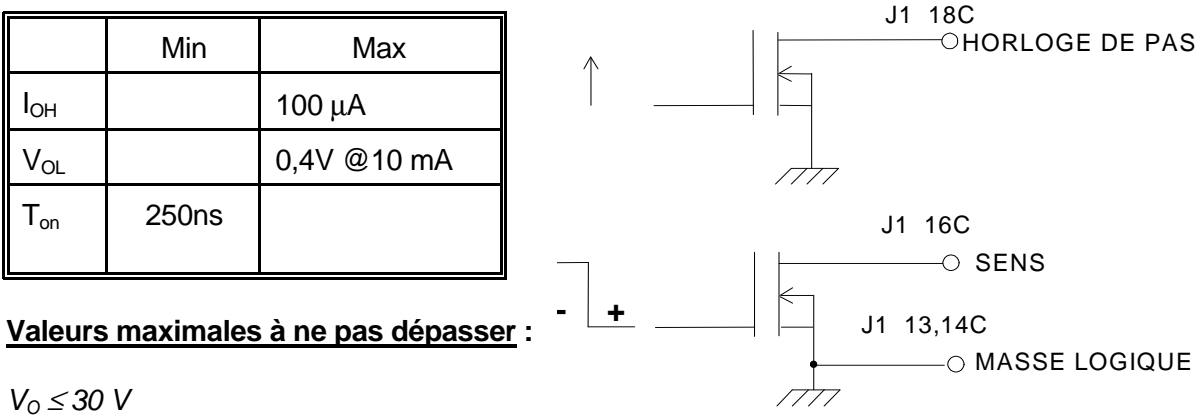

 $I_0 \leq 20$  mA

#### IV.2.1 - Réglage du courant

Le courant dans le moteur est imposé par la carte ou le module amplificateur utilisé conjointement avec la carte SIMPA micropas.

Aussi, la commande GI est-elle sans effet (la valeur retournée par la commande QL est sans signification).

#### IV.2.2 - Courant de repos et surcourant

La carte SIMPA micropas gère automatiquement la mise au courant de repos du moteur à chaque arrêt de mouvement que ce soit en mouvement direct ou en séquence. Cette fonctionnalité peut être supprimée à l'aide des commandes MSN et MSS (rétablie par MSB).

De même lors des phases d'accélération, le courant moteur peut être forcé à une valeur supérieure du courant sélecté si l'amplificateur dispose de la fonction surcourant (Boost). Cette fonctionnalité peut être supprimée à l'aide des commandes MSN et MSS (rétablie par MSB).

Ces deux fonctions sont transmises à l'amplificateur via deux sorties drain ouvert. Elles sont actives à l'état passant des transistors. Les valeurs de courant fournies ne dépendent que de l'amplificateur.

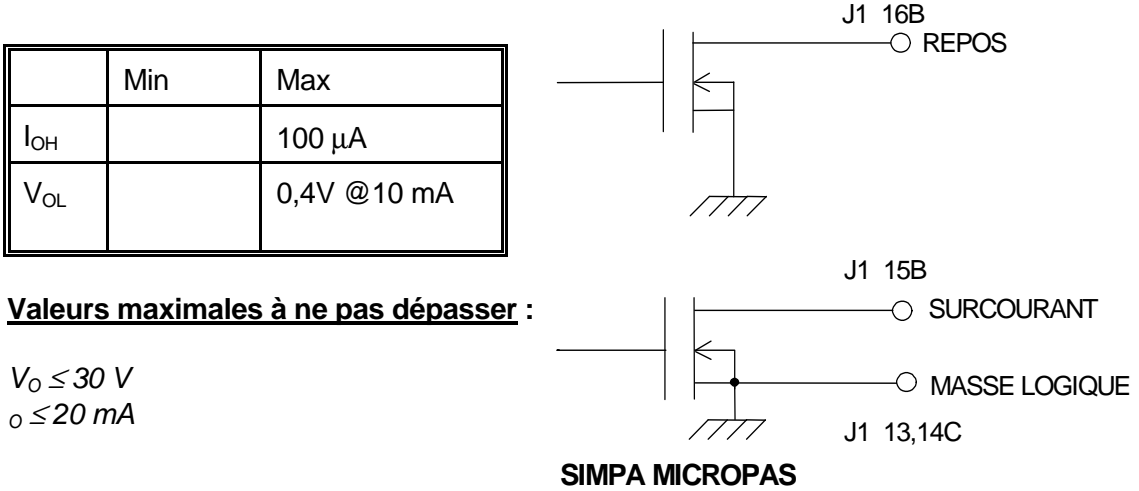

Il existe deux possibilités pour ne pas utiliser ces fonctionnalités :

- ne pas les câbler,
- les verrouiller momentanément au moyen des commandes : MSN, MSS, MSB.

#### IV.2.3 - Gestion de la puissance moteur

La commande GR, la réinitialisation de la carte SIMPA micropas (commande MR ou mise sous tension) impose l'activation simultanée des sorties repos et surcourant ce qui permet, notamment sur les amplificateurs Midi Ingénierie, de couper la tension moteur.

Nota : en inhibant la fonction surcourant au moyen des commandes MSN ou MSS, la sortie surcourant, seule, peut donc servir à commander l'application de la puissance au moteur (sortie active pour couper la puissance).

#### IV.3 - Résolution

La résolution du mouvement en micropas par pas est liée à la résolution de l'amplificateur micropas utilisé. La résolution de la carte SIMPA micropas doit en général être définie à la même valeur au moyen de la commande WN r ou avec PCSIM : mouvements directs/paramètres/résolution.

La résolution r peut prendre toutes les valeurs de 1 à 256.

La modification de la résolution ne modifie pas les vitesses (en pas/s) déjà programmées, par contre les déplacements doivent être donnés dans la nouvelle résolution.

#### IV.4 - Entrées/sorties

#### IV.4.1 - Les entrées/sorties logiques

La carte SIMPA micropas dispose de 8 entrées et 8 sorties logiques optoisolées indépendantes. Elles sont repérées de IN1 à IN8 pour les entrées et OUT1 à OUT8 pour les sorties.

Chaque entrée ou sortie se comporte comme un élément de "boucle sèche" et possède donc un signal et un retour, d'où les broches IN+, IN-, OUT+ et OUT- définies dans le paragraphe connectique.

Entrée :

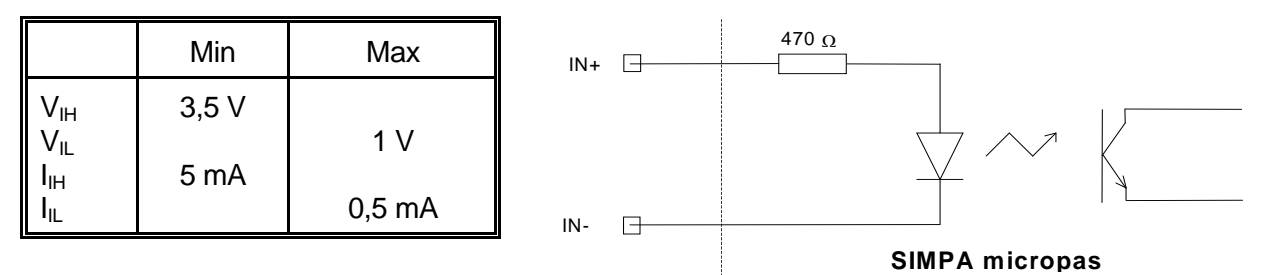

Au dessus de 8V, il convient d'ajouter une résistance externe R en série pour attaquer l'entrée logique.

$$
R = 1 \text{ K}\Omega \qquad : 8 \leq \text{Ve} \leq 15\text{V}
$$
\n
$$
R = 2,2 \text{ K}\Omega \qquad : 15 \leq \text{Ve} \leq 30\text{V}
$$

#### **Valeurs maximales à ne pas dépasser :**

 $I_{IN} \leq 20$  mA  $V_{IN}$  ≥ -0,3 $V$  Sortie :

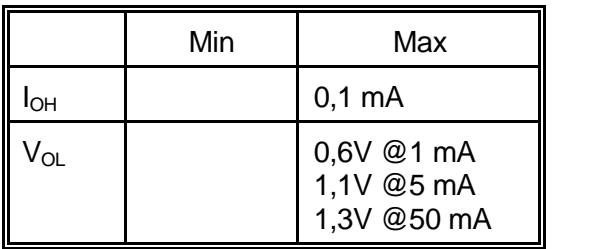

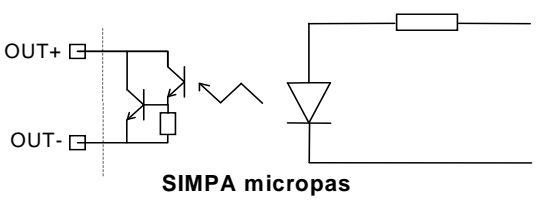

#### **Valeurs maximales à ne pas dépasser :**

 $V_0 \leq 40V$  $I_0 \leq 50$  mA

#### IV.4.2 - Entrée INIT (optoisolée)

Les caractéristiques électriques de l'entrée INIT sont identiques à celles des entrées logiques optoisolées.

Elles provoquent une initialisation complète de la carte lorsqu'elle est activée.

IV.4.3 - Sortie +5V isolée : J1 13,14 B (retour : 0V isolé 11, 12 B)

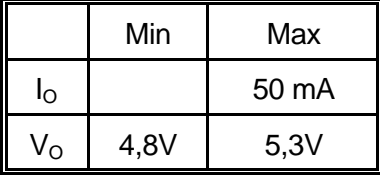

Cette sortie peut être utilisée pour alimenter quelques fonctions externes. Elle est totalement isolée de l'alimentation propre de la carte, elle permet donc de minimiser l'ensemble des problèmes liés aux éventuelles boucles de masse lorsqu'elle est utilisée conjointement avec les entrées/sorties optoisolées.

IV.4.4 - +5V logique : J1 13, 14 A (entrées amplificateur optoisolées)

L'alimentation +5V Logique correspond à l'alimentation logique interne de la carte, elle ne doit être utilisée que pour servir de rappel dans l'utilisation des sorties non isolées de gestion de l'amplificateur (horloge, sens, repos et surcourant) dés lors que cela est nécessaire, comme lorsque les entrées de l'amplificateur sont optocouplées.

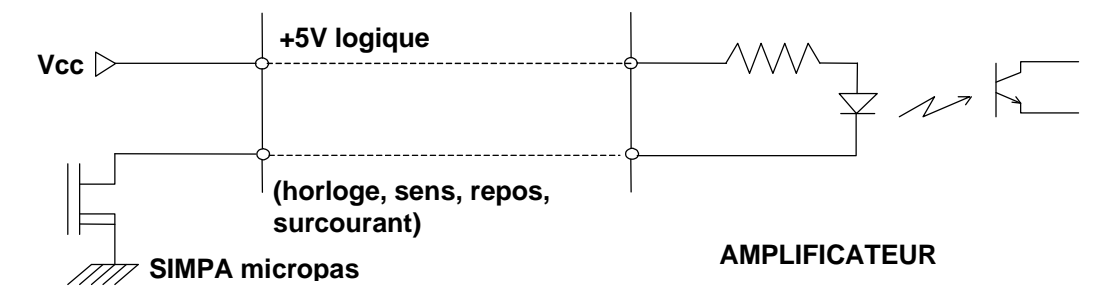

#### IV.5 - Liaison série de la carte SIMPA micropas

#### IV.5.1 - Adresse de la carte et protocole

Les roues codeuses de la face avant permettent de sélectionner les adresses et le protocole liaison série conformément au tableau suivant : "Roue Mode" "Roue Adr"

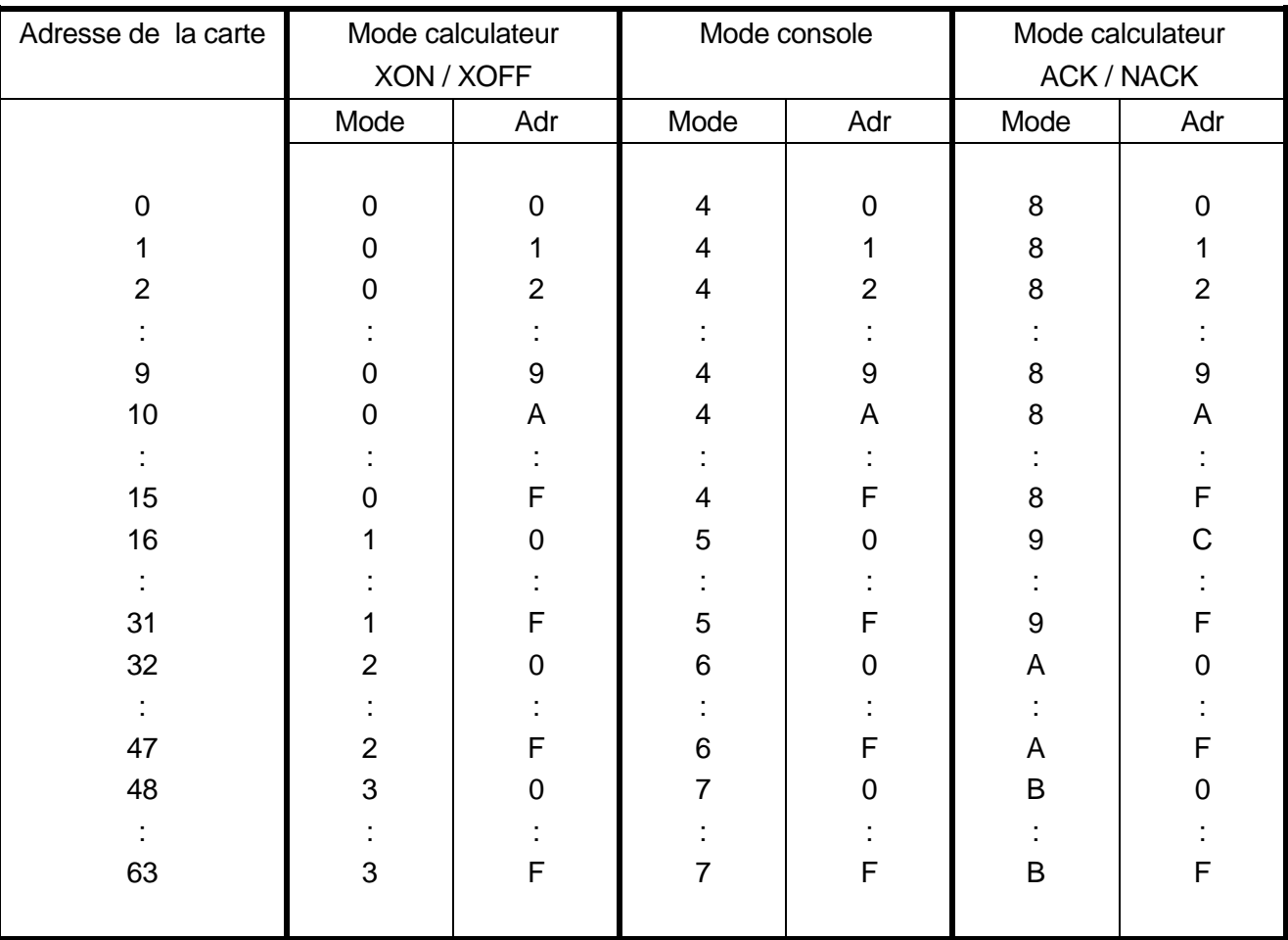

#### Attention ! Les positions C-D-E-F de la roue codeuse "Mode" sont réservées.

Les roues codeuses sont réglées en sortie usine sur la position 00 (càd : adresse = 0, Protocole = Mode calculateur XON / XOFF). Avant de choisir un autre protocole, consulter le Manuel de référence afin de bien comprendre les spécificités ou avantages de chacun en fonction de votre application.

#### IV.5.2 - La vitesse de transmission

Le cavalier Bds permet de sélectionner la vitesse de transmission de la liaison série : 4800 bauds / 9600 bauds

#### Attention : Ce cavalier situé sur le côté près des roues codeuses doit obligatoirement être inséré dans une des 2 positions.

Ce cavalier Bds est positionné sur 4800 Bds en sortie usine.

\* Pour les cartes option BUS CAN, se référer à la documentation SIMPA-CAN.

#### $\lambda$  midi ingénierie

#### IV.6 - Interface série RS232C V24 \*

Les cartes de la famille SIMPA disposent d'un bus série spécifique optoisolé qui leur permet de dialoguer avec un calculateur au moyen d'une liaison série unique pour plusieurs modules. Chaque carte dispose de l'interface nécessaire à la conversion de ce bus spécifique en standard RS232V24. Cette interface dispose de l'alimentation isolée nécessaire.

Les signaux de la liaison série RS232V24 TD, RD, 0V, V24 sont accessibles sur le connecteur fond de panier J1.

#### IV.6.1 - Utilisation d'une carte

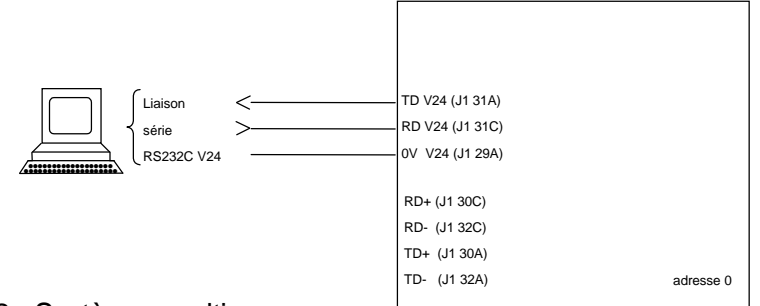

#### IV.6.2 - Systèmes multiaxes

Lorsque plusieurs cartes ou modules sont connectés sur la même liaison série, seul le module d'adresse 0 sert d'interface à la ligne V24. Les autres modules sont connectés sur le bus série spécifique.

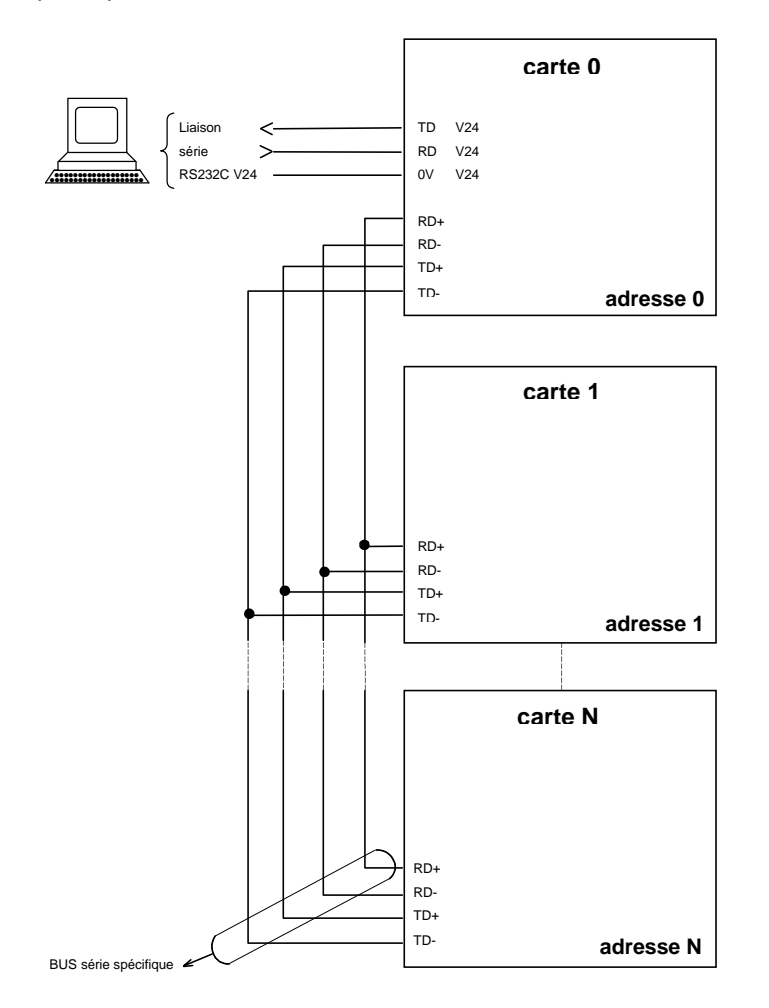

Toutes les cartes de la famille SIMPA peuvent être connectées entre elles via le bus série spécifique. Pour une utilisation de plus de 8 cartes de la famille SIMPA sur une même liaison série, prière de nous consulter. \* Pour les cartes option BUS CAN, se référer à la documentation SIMPA-CAN.

#### **BLM74315.DOC** 13

# **Annexe 1**

# **CABLE LIAISON SERIE**

Fond de panier - PC

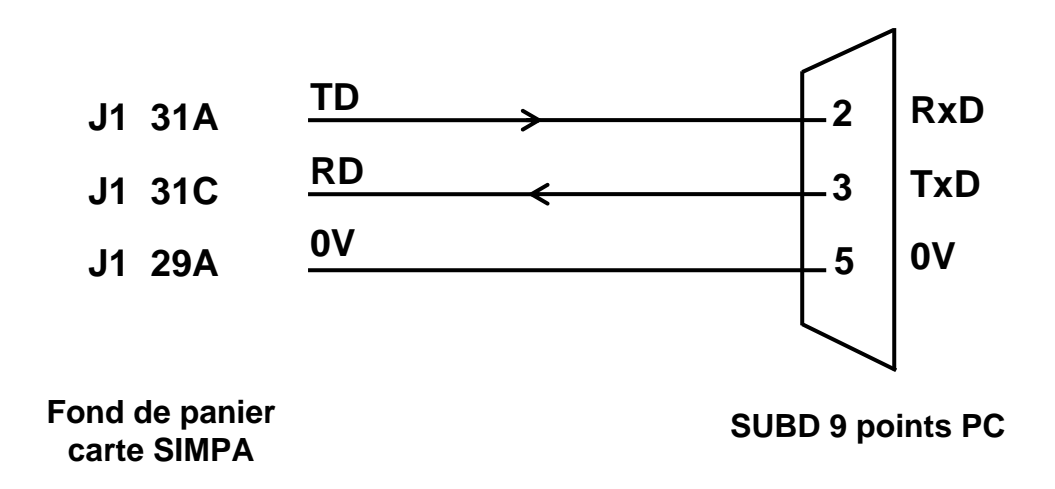